# **PREVSELPOS**

## Applies to

Edit table.

## **Description**

Returns the previously selected cell in an edit table. Use with Get\_Property, only.

#### Usage

previousposition = **Get\_Property** (objectname, **"PREVSELPOS"**)

### Returns

Value returned by Get\_Property:

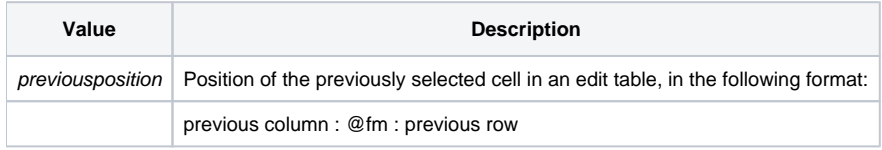

This property is extremely useful when used in the [POSCHANGED event,](https://wiki.srpcs.com/display/Events/POSCHANGED) which is passed the new position as a parameter, but not the old position.

#### See also

[SELPOS property](https://wiki.srpcs.com/display/Properties/SELPOS)